# **MAPPING AMAZON BASIN WETLANDS THROUGH REGION GROWING SEGMENTATION AND SEGMENTED-BASED CLASSIFICATION JERS-1 DATA**

**Claudio Barbosa**1&2 , **Laura Hess** <sup>1</sup> , **John Melack**<sup>1</sup> , **Evlyn Novo** <sup>2</sup>

1 - University of California. Santa Barbara, Ca. 93106 Institute for Computational Earth System Science lola@icess.ucsb.edu, melack@lifesci.ucsb.edu 2 – Instituto Nacional de Pesquisas Espaciais São José dos Campos, CP 515, SP Claudio@dpi.inpe.br, evlyn@ltid.inpe.br

### **RESUMO**

Neste trabalho descrevemos uma série de experimentos para avaliar uma metodologia para mapeamento das áreas alagáveis da Bacia Amazônica utilizando somente dados JERS-1 banda L multi-data. Embora as images SAR (Synthetic Aperture Radar) geradas a partir de uma frequência única tenham significantes limitações, os dados JERS-1 são os únicos disponíveis para toda a bacia amazônica e que não são obstruídos por cobertura de núvens, uma constante na região. Os experimentos aqui descritos exploram o potencial da segmentação de imagens por crescimento de regiões e a técnica de classificação baseada em imagens segmentadas como ferramenta para mapeamento de áreas alágaveis. O resultado é uma sequência simple(direta) para mapeamento de áreas alágaveis.

#### **ABSTRACT**

In this paper we describe a series of experiments to assess a methodology for mapping the Amazon Basin Wetlands using single frequency (L-band) multi-date JERS-1 data. Although single-frequency SAR images have significant limitations, the JERS-1´s are the only available data which cover the entire Amazon basin unobstructed by cloud cover, a constant in that region. The experiments described here explore the potential of region-growing segmentation and segmented-based classification technique as a tool for mapping wetlands. The result is a straightforward wetlands mapping sequence.

## **INTRODUÇÃO**

As áreas alagáveis (wetlands) são uma das maiores fontes geradoras do metano encontrado na atmosfera terrestre. Estima-se que a quantidade de metano na atmosfera, tem crescido a uma taxa anual de 1% (Blake and Rowland 1986, Matthews and Fung 1987). Estudos sobre o ciclo global de carbono, o balanço de carbono e de metano na atmosfera, devem necessariamente considerar a contribuição das áreas alagáveis. Apesar do seu tamanho e de sua importância ecológica, não existe atualmente um mapa georreferenciado mostrando a distribuição espacial das áreas alagáveis dentro da bacia amazônica. Vários autores tem mencionado este fato como um dos fatores limitantes para estudos regionais considerando o ciclo de carbono (Junk, 1985; Piedade et al., 1991; Novo et al., 1997).

A grande extensão e a dificuldade de acesso a estas planícies de inundação, fazem do Sensoriamento Remoto a única forma viável de monitoramento de áreas alagáveis ao nível de bacia. Como o uso de sensores ópticos em regiões tropicais é limitado, devido à alta taxa de cobertura de nuvens, sistemas utilizando radares de abertura sintética (SAR) tem sido a solução alternativa para mapeamento de cobertura vegetal em áreas alagáveis nestas regiões.

Apesar das vantagens oferecidas pelas imagens de radar no tocante ao acesso aos dados, o ruído de speckle presente nas imagens SAR, fazem com que a extração de informações seja uma tarefa extremamente complexa (Lucca et al, 1998). Os resultados de Hess et al. (1998), Freitas (1998), Costa et al., (1998) e Sant'ana (1998) são tentativas bem sucedidas de classificação de imagens SAR, mas os melhores resultados nestes trabalhos foram obtidos através da utilização de dados de sensores multi-frequência aerotransportados.

Atualmente, o único dado disponível cobrindo toda a bacia amazônica e não limitado por cobertura de nuvens são as imagens do JERS-1. Em função disto, qualquer projeto de mapeamento automático de áreas alagáveis a nível de toda a bacia amazônica, deve necessariamente ter como dado básico as imagens JERS-1.

Este trabalho apresenta uma série de experimentos realizados com o objetivo de definir uma sequência metodológica viável para geração de um mapa georeferenciado das áreas inundáveis da bacia amazônica. As principais dificuldades em gerar um mapa para toda a bacia são:

- O grande volume de dados a ser processado.
- A distribuição não uniforme dos níveis digitais dentro do mosaico JERS-1.
- E a disponibilidade de somente dado SAR em uma única frequência.

## **MATERIAL E MÉTODOS**

A área escolhida para os testes iniciais e posterior desenvolvimento da metodologia para mapeamento de áreas alagáveis, situa-se entre os paralelos 0°00' e 4°00' de latitude sul e os meridianos 60°00' e 66°00' a oeste de Greenwich. Esta região corresponde à carta SA20  $(1:1000000)$  com área aproximada de 297.400km<sup>2</sup>, abrangendo parte das bacias do rios Negro e Solimões (Figura 1.a). Esta região foi selecionada por apresentar áreas com diversos graus de dificuldades para o processo de mapeamento tais como: topografia irregular, afluentes com canais estreitos, desmatamentos, áreas alagadas com diferentes tipos cobertura vegetal e algumas áreas urbanas.

As imagens JERS-1 foram geradas pela NASDA (National Space Development Agency of Japan), no período de setembro/Novembro de 1995(água baixa) e Maio/Junho de 1996(cheia). O pré-processamento das imagens; calibração das cenas JERS-1, confecção do mosaico a partir destas cenas, conversão de 16 para 8 bits e geocodificação do mosaico foi realizado pelo Jet Propulsion Laboratory (JPL) em Pasadena.

Todos os experimentos iniciais e testes de validação da metodologia foram realizados no SPRING (**S**istema de **Pr**ocessamento de **In**formações **G**eoreferenciada). O sistema SPRING possue um modulo de processamento de imagens, que inclue algoritmos de segmentação, e integra formato raster e vetorial em um mesmo ambiente. http://www.dpi.inpe.br/spring. Todo o

processamento computacional foi realizado em um Pentium III/550 MHz, 256 Mbytes of RAM, and 28 Gbytes hard disk.

Uma série de experimentos exploratórios foram realizados com o objetivo de avaliar a viabilidade do mapeamento das áreas inundáveis de toda bacia amazônica apesar da restrição oferecida pelos dados SAR de frequência única do JERS-1 (Hess et al, 1995). Descreve -se a seguir estes experimentos e a sequência metodológica proposta: pre-segmentar as imagens SAR, realizar uma classifica ção baseada na imagem segmentada ao invés de se usar uma classificação por píxel, gerar um máscara temática a partir da junção de algumas classes resultantes, e finalmente editar a máscara para corrigir eventuais erros do processo de classificação automática.

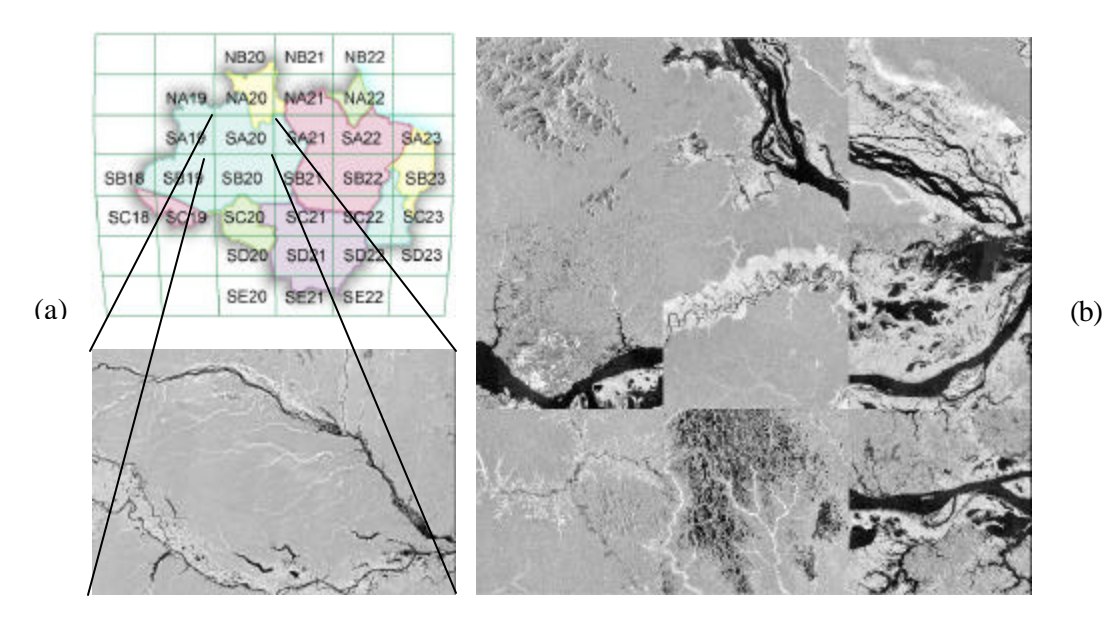

Figura 1. Área de estudo. (a) Localização da área e mosaico JERS-1 correspondente. (b) mosaico de pequenas áreas extraídas da região de estudo

Como processo de segmentação de imagens demanda um significativo tempo computacional, e a área a ser processada é extensa, 6  $10^6$  km<sup>2</sup> (toda a bacia amazônica, onde cada imagem mosaico, reamostrada para pixels de 100 metros de resolução, tem aproximadamente 600 Mbytes), os dois primeiros experimentos foram focados nas seguintes questões: otimização do tempo de processamento da segmentação e determinação de parâmetros adequados para segmentação das imagens JERS-1 com objetivo de mapear áreas alagáveis.

Dado que o tempo de processamento durante a segmentação está diretamente relacionado ao número e ao tamanho das imagens de entrada, o primeiro experimento teve como objetivo avaliar a viabilidade de se segmentar produtos derivados das imagens originais ao invés de se segmentar as imagens de duas datas. Os produtos derivados testados foram a imagem diferença (cheia menos baixa) e a imagem razão (cheia/baixa). Devido ao fato de as imagens serem de um mesmo sensor, em datas diferentes, a operação razão resultou em uma imagem binária, sem muita definição entre áreas inundadas e terra firme em algumas áreas de transições. Em função disto, descartou-se o uso da imagem razão. Os testes do primeiro experimento foram executados sobre um mosaico de pequenas áreas extraídas das imagens sobre a região mostrada na Figura

1.a. As áreas selecionadas, Figura 1.b, apresentam diversos graus de dificuldades para o processo de segmentação.

A Figura 2 apresenta os resultados da segmentação usando imagens de duas datas (Figura 2.a) e a imagem diferença (Figura 2.b). As linhas de segmentação, estão apresentadas sobre uma composição colorida das imagens originais $(GB = cheia, R = baixa)$ . Dos resultados apresentados na Figura 2, podemos fazer as seguintes observações:

- 1- A segmentação da imagem diferença apresentou bons resultados em áreas de topografia irregular (região A, Figura 2.b), ou seja, não gerou uma série de pequenas regiões, separando estas áreas acidentadas da terra firme vizinha. Observa -se que o mesmo não ocorre na Figura 2.a, onde aparece uma série de polígonos na região A.
- 2- Na transição entre áreas alagadas e áreas de terra firme, a segmentação da imagem diferença apresentou falhas de delimitação (Ponto B da Figura 2.b). O mesmo não ocorreu na segmentação das imagens de duas datas, ou seja, neste caso houve uma boa delimitação nas áreas de transição.

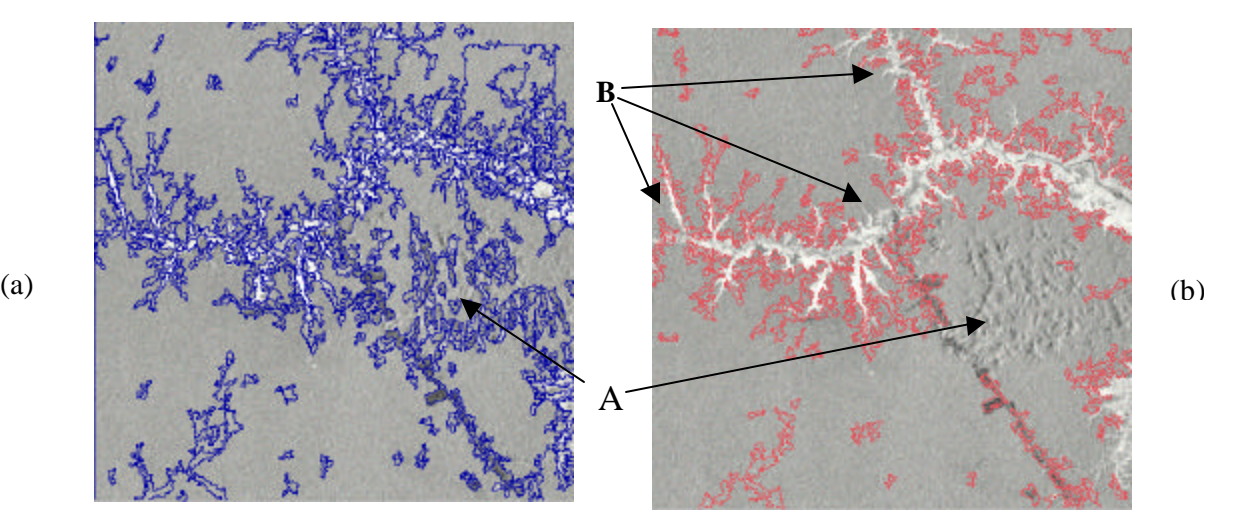

Figura 2 – Polígonos resultantes de segmentação. (a) segmentação usando duas datas. (b) segmentação usando imagem diferença(cheia – baixa)

Em função destes resultados optou-se por segmentar as imagens originais, duas datas, apesar disto resultar em um maior tempo de processamento, conforme pode ser observado na Tabela 1.

O segundo experimento, focalizou a determinação dos parâmetros para segmentação e a estimativa do tempo médio de processamento. Existem várias técnicas para segmentação automática de imagens digitais (Pal, 1993). A técnica disponível no sistema SPRING, é denominada de crescimento de regiões. A técnica de crescimento de regiões é um processo interativo pelo qual píxels vão sendo agrupados, formando regiões. Estas regiões podem crescer interativamente até que todos os píxels tenham sido processados (Bins et al., 1996). Para iniciar o processo de segmentação, o usuário deve fornecer dois limiares: *Similaridade* e *area mínima*. A similaridade define a diferença mínima entre o valor de um píxel e o valor médio da região contígua a ele, para que este píxel possa ser agrupado a esta região. Se a diferença entre o valor do píxel e a média da região vizinha for maior que o valor de similaridade definida pelo usuário, o píxel não sera agrupado a aquela região. A área mínima, define o menor tamanho de região permitida pelo usuário, ou seja, não havera regiões com área em píxel menor do que o valor definido pelo usuário.

Foram realizados inicialmente testes nas áreas apresentadas na Figura 1.b, com o objetivo de determinar valores de similaridade que delimitassem corretamente as áreas alagadas e que ao mesmo tempo não super-fragmentasse estas áreas. A Figura 3 mostra os resultados da segmentação para os valores de similaridade igual a 10 e 6, ambos com área mínima de 50 píxels. Percebe-se que o valor 10 para similaridade deixa várias áreas alagadas sem delimitação. O valor 6 mostrou-se aceitável. Valores menores do que 6 acarretam um número excessivo de polígonos, devido a super-fragmentação de áreas que já tinham sido delimitadas com similaridade igual a 6. Na sequência, utilizando similaridade igual a 6, foram realizados testes sobre a área correspondente a carta SA20. Estes testes serviram para determinar que valor de área mínima seria viável em termos de tempo de processamento/número de regiões, dado que se pretendia trabalhar com seções da bacia de área equivalente a esta. A Tabela 1 apresenta os resultados destes testes. Optou-se por usar como valores de referência para as demais seções, similaridade igual a 6 e área mínima igual a 50. Eventualmente, estes valores podem ser alterados, devido as características especificas de cada seção.

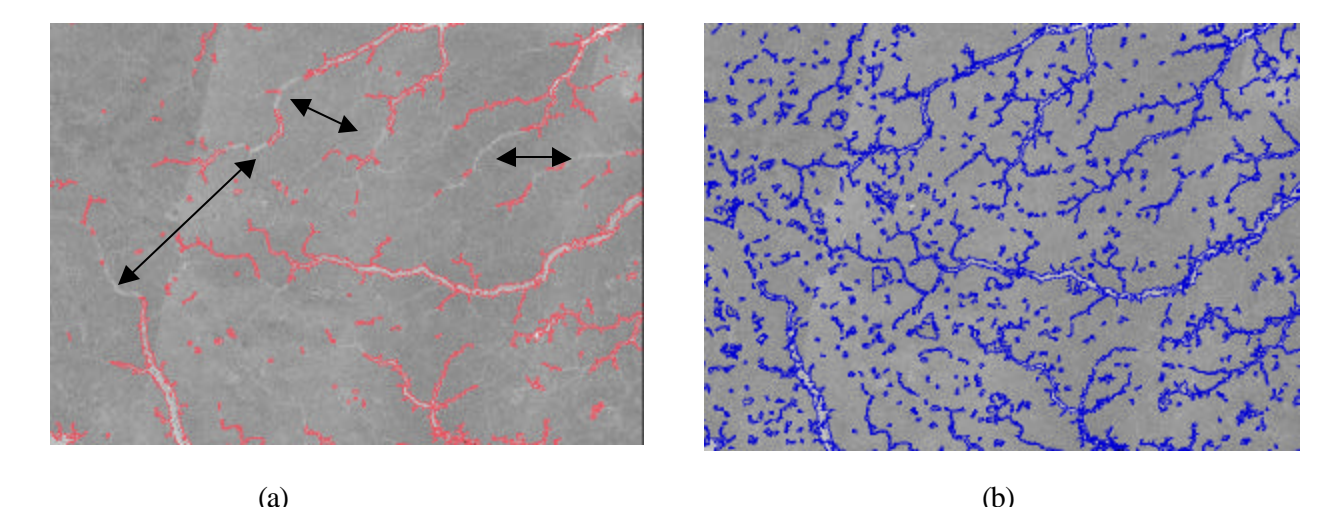

Figura 3 – Testes para definição de parâmetros de segmentação. (a) similaridade 10 área 50. (b) similaridade 6 área 50.

| Imagens   | Similaridade | Area mínima | Tempo processamento | $N^{\circ}$ . de regiões |
|-----------|--------------|-------------|---------------------|--------------------------|
| 2 datas   | 10           | 50          | $05:00$ horas       | 25.913                   |
| diferença | 06           | 50          | $05:30$ horas       | 27.500                   |
| 2 datas   | 06           | 50          | $09:00$ horas       | 54.792                   |
| 2 datas   | 06           | 25          | $23:00$ horas       | 122028                   |

Tabela 1 – Relação entre parâmetros de segmentação/tempo de processamento

O terceiro experimento, centrou-se na avaliação das alternativas de classificação automática da imagem pre-segmentada. Foram avaliados tanto a alterna tiva de uma classificação supervisionada quanto a de uma não supervisionada.

As tentativas de se usar uma classificação supervisionada, não foram bem sucedidas, devido à dificuldade de se coletar um conjunto de amostras representativas da classe "áreas inundadas". Os diferentes tipos de cobertura dentro das áreas inundadas, faz com que esta classe tenha uma variância grande, dificultando a seleção de amostras que descrevam completamente a classe, dentro de um universo de milhares de regiões.

A classificação não supervisionada, na qual o algoritmo de classificação avalia em que classe alocar cada região em função de seus atributos estatísticos, se mostrou mais eficiente. A Figura 4 apresenta alguns resultados de classificação não supervisionada, para alguns dos limiares de aceitação testados. Cada cor representa uma classe distinta "cluster". Observa -se que quando foram utilizados baixos níveis de significância (limiar de aceitação acima de 75%) não houve boa separabilidade entre áreas alagadas e terra firme em algumas regiões de transição. A utilização do limiar 75%, propiciou um maior detalhamento com a geração de um número maior de classes.

Em uma classificação não supervisionada, o usuário deve fazer uma identificação a posteriori das classes resultantes. Uma análise visual da composição colorida das imagens originais(GB = cheia, R= baixa), do resultado da classificação (Figura 4) e de informações de adicionais disponíveis para algumas áreas, permite esta identificação. A Figura 5.a mostra o resultado do agrupamento das classes que foram identificadas como áreas alagáveis, na área teste da Figura 4. Similar a outras técnicas de mapeamento, os resultados aqui obtidos, necessitam de edição para corrigir os eventuais erros ocorridos durante o processamento automático. No contexto deste experimento, estes erros ocorreram em áreas de desmatamento e em áreas com topografia irregular. Estes erros ocorreram devido a utilização de imagens de um sensor de frequência única, que não permitiu que o classificador diferenciasse estas áreas de áreas alagáveis, apesar de se utilizar níveis de significância altos (75%). A figura 5.b mostra o mapeamento após o trabalho de edição, e a Figura 5.c mostra o resultado para toda a área de estudo.

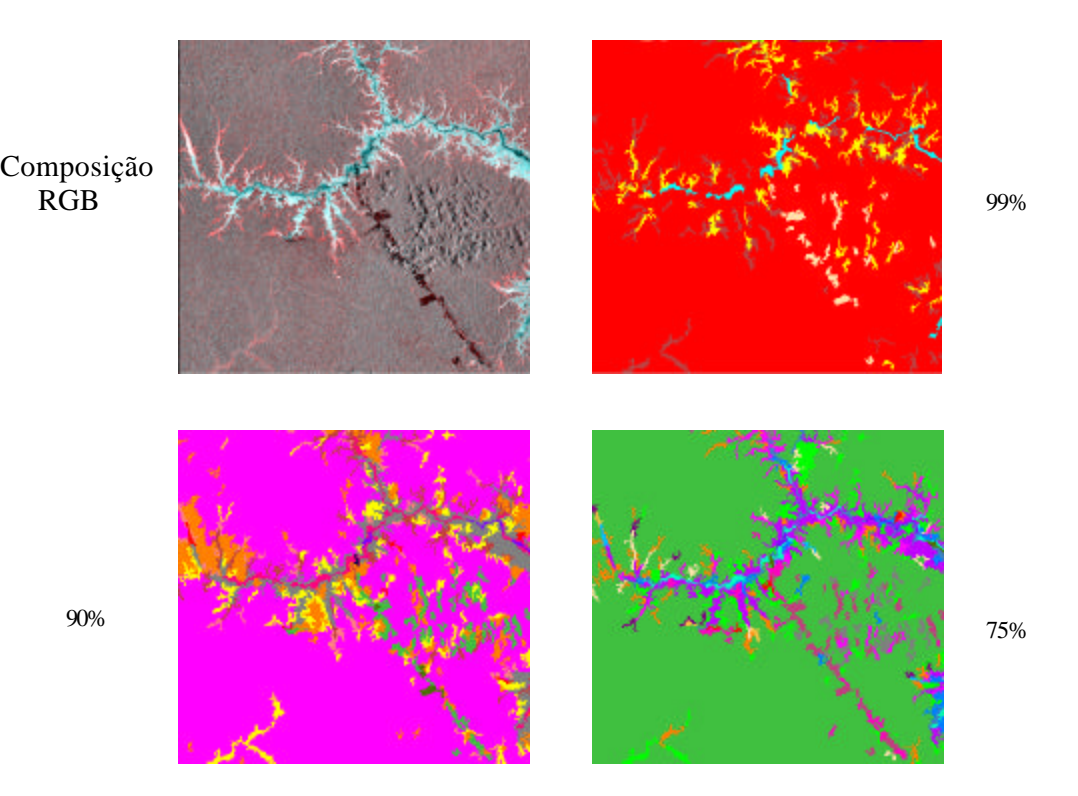

Figura 4 – Composição RGB (baixa=R, cheia=GB) e resultados de classificação não supervisionada para os limiares de aceitação 99%, 90% e 75%.

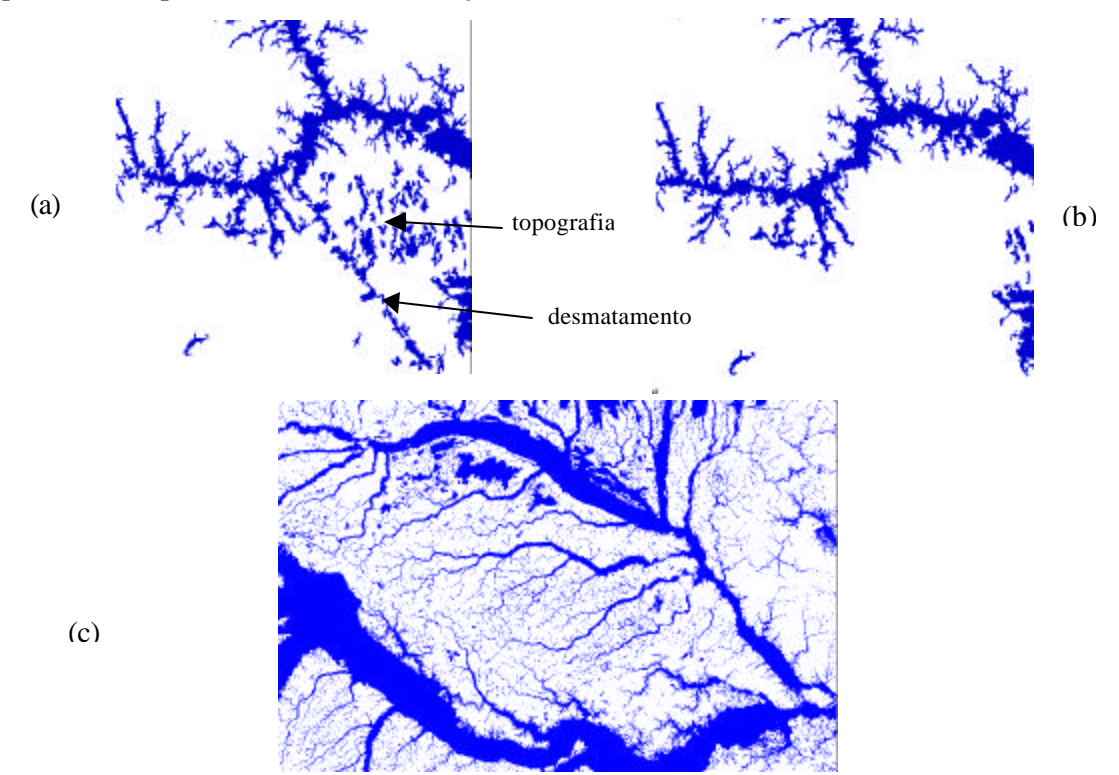

Figura 5 – Resultado do mapeamento para limiar de aceitação de 75%. (a) Antes da edição. (b)Após edição. (c) Resultado para toda a área de estudo.

#### **RESULTADOS**

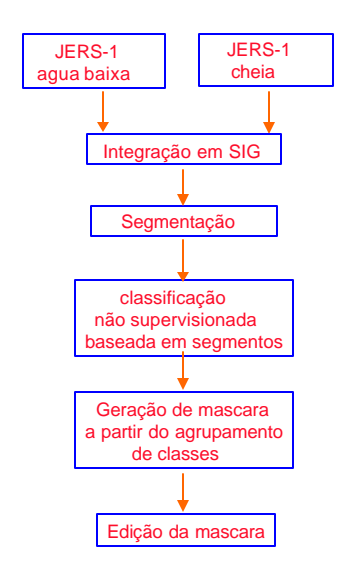

A partir dos resultados obtidos nos experimentos descritos acima, definiu-se para mapeamento de áreas alagáveis da bacia amazônica a sequência apresentada na Figura 6. Esta sequência considera que os mosaicos JERS-1 já estão georeferenciados, bastando somente importá-los para o ambiente de processamento digital das imagens. Como o Sistema de Informação Geografica utilizado, possue um modulo de processamento de imagens integrado, toda a sequência de mapeamento pode ser realizada em um único ambiente, sem necessidade de exportação dos dados para efetuar o trabalho de edição.

Figura 6 – Sequência para mapeamento de áreas alagáveis

## **CONCLUSÕES**

Uma análise visual dos resultados, mostra que em algumas áreas, esta sequência proposta não permitiu um bom mapeamento das áreas alagáveis. Esta deficiência já era esperada, devido a não disponibilidade de outros dados cobrindo toda a bacia, que pudessem participar com informacão adicional para o processamento automático. Dai a inclusão da fase de edição final dos resultados, onde informações adicionais disponíveis para algumas áreas podem ser utilizadas para correção dos resultados.

Apesar dos testes terem sido realizados sobre imagens JERS-1 disponíveis sobre a bacia amazônica, acredita -se que esta sequência metodologica seria também viável para mapeamento de áreas alagáveis a apartir de imagens JERS-1, em outras regiões.

## **REFERÊNCIAS**

Bins, L.S.; Erthal, G.J.; Fonseca, L.M.G. Um metodo de classidicacao não-supervisionada por regioes. *Proceedings of Sixth Brazilian Symposium on Graphic Computation and Image Processing, Recife, Brazil.* (Rio de Janeiro: Grafica Wagner) pp. 65-68. 1992.

Bins, L.S.; Fonseca, L.M.G.; Erthal, G.J.; Mitsuo II, F. Satellite Imagery Segmentation: Aregion Growing Approach, *VIII Simposio Brasileiro de Sensoriamento Remoto, Salvador-Brazil,* 1996.

Blake, D.R.; Rowland, F.S. Worldwide increase in tropospheric methane. *Journal of Atmospheric Chemistry, 1978-1983*. 4, 43-62, 1986.

Costa, M.P.F.; Novo, E.M.L.M.; Ahern, F.; Mitsuo II, F.; Mantovani, J.E.; Ballester, M.V.; Pietsch, R.W. The Amazon Floodplain Through Radar Eyes: Lago Grande de Monte Alegre Case Study. *Canadian Journal of Remote Sensing* , 24 (4): 339-349, 1998.

Freitas, C.C.; Correia, A.H.; Frery, A.C.; Sant' Anna, S.J.S. A system for multilook polarimetric SAR image statistical classification. *Proceedings of the 2nd Latino-American Seminar on Radar on Remote Sensing held at Santos, Sao Paulo,Brazil*, pp 141-148, 1998.

Hess, L.L.; Melack, J.M.; Simonett, D. Radar Detection of Flooding Beneath the Forest Canopy: A Review. *International Journal of Remote Sensing* , 11 (7): 1313-1325, 1990.

Hess, L.L.; Melack, J.M.; Filoso, S.; Wang, Y. Delineation of inundated area and vegetation along the Amazon floodplain with the SIR-C synthetic aperture radar. *IEEE Transactions on Geoscience and Remote Sensing* , 33 (4): 896-904, July 1995

Hess, L.L.; Novo, M.L.M.; Valeriano, D.M.; Holts, J. W.; Melack, J.M.; Large-scale Vegetation Features of the Amazon Basin Visible on the JERS-1 Low -water Amazon Mosaic. *IGARSS 98, Proceedings*, Seatle, 6-10 July 1998

Junk, W.J., "The Amazon Floodplain – A sink or Source of Organic Carbon?" In: Degin, E.T., Kempe, S and Herrera, R.(Editors). *Transport of carbon in the major World Rivers*. Part 3 Mitteilungen der Geologisches – Paleontologisches Institut Universitat Hamburg, SCOPE/UNESP. Sonderbd. 58: 267-283 1985.

Lucca, E.V.D., Freitas, C.C.; Frery, A.C.; Sant' Anna, S.J.S. Comparison of SAR segmentation algorithms. *Proceedings of the 2nd Latino-American Seminar on Radar on Remote Sensing held at Santos, Sao Paulo,Brazil*, pp. 123-130, 1998.

Matthews, E.; Fung, I. Methane emission from natural wetlands: Global distribution, area, and environmental characteristics of sources *Global Biogeochemical Cycles,* 1, 61-86, 1987.

Novo, E.M.L.M.; Leite, F.A.; Avila, J.; Ballester, M.V.; Melack, J.M. Assessment of Amazin Floodplain Habitats Using TM/Landsat Data. *Ciencia e Cultura,* 49(4): 280-284, 1997.

Pal, N.R.; Pal, S.K. A review on image segmentation techniques. *Pattern Recognition,* 26(9): 1277-1294, 1993.

Piedade, M.T.F., Junk, W.J., Long, S.P. "The Productivity of the C4 Grass *Echinochloa polystachya* on the Amazon Floodp". Ecology. 72(4):1456-1463. 1991

Sant' Anna, S.J.S.; Freitas, C.C.; Renno. C.D. A system for multilook polarimetric SAR image statistical classification. *Proceedings of the 2nd Latino-American Seminar on Radar on Remote Sensing held at Santos, Sao Paulo,Brazil*, pp 99-106, 1998.

Barbosa, C., Hess, L., Melack, J., Novo, E., "MAPPING AMAZON BASIN WETLANDS THROUGH REGION GROWING SEGMENTATION AND SEGMENTED -BASED CLASSIFICATION JERS-1 DATA", IX Simposio Latinoamericano de Percepción Remota, Puerto Iguazú, Argentina, November,2000.